## Toggle Switch User Install Toggle flush with edge of worksurface using only the two provided screws. If the Manual worksurface thickness is less than 19mm (3/4"), use shorter screws (not provided). DO NOT USE LONGER OR HEAVIER SCREWS. Connect the toggle switch unit to the ECS+ box.

Installation

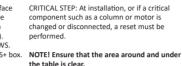

complete.

## Start-up / Reset Function Guide CRITICAL STEP: At installation, or if a critical

Adjust the table upwards: Press the paddle up until the table reaches desired height.

Adjust the table downwards: Press the paddle down until the table reaches desired height.

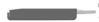

Next, press the reset button 3 times; wait 1 second in between

Within the next 2 seconds, press the paddle up for 1 second to set the position. The upper limit

limit, but press the paddle down (instead of up)

for 1 second to set the lower limit position.

Setting Height Limits (cont.)

NOTE: To replace either setting, simply follow

this procedure and the new limit(s) will overwrite the old

To set the lower limit:

NOTE: To move the table beyond the stored upper or lower limit, release the paddle and press it again for 5 more seconds. The table will move past its stored limits.

be set according to your preference; an upper Adjust the table to the desired lower height. Follow the procedure for setting the upper

limit and a lower limit.

**Setting Height Limits** 

Two "memory positions," or height limits, may

To set the upper limit:

First, adjust the table to the desired height.

is now stored to memory.

the table reaches its lowest limit.

Release the paddle: the reset process is

Press and hold the reset button

for at least 10 seconds.

Then press and hold the paddle "down" until

For use with k.stand models.

Knoll